## **Универсальная обработка «Печать почтовых бланков для Почты России»**

Обработка предназначена для печати следующих бланков:

- Ф. 7 (Ф.7-П) Адресный ярлык
- Ф. 107 Опись вложения
- Ф. 112эф Бланк почтового перевода
- Ф. 113эн Бланк почтового перевода наложенного платежа (двухсторонняя)
- Ф. 116 Сопроводительный адрес к посылке (двухсторонняя)
- Ф. 117 Сопроводительный адрес к посылке с наложенным платежом (двухсторонняя)
- Ф.113 + Ф.117 Бланк перевода и сопроводительный адрес

### Примеры бланков

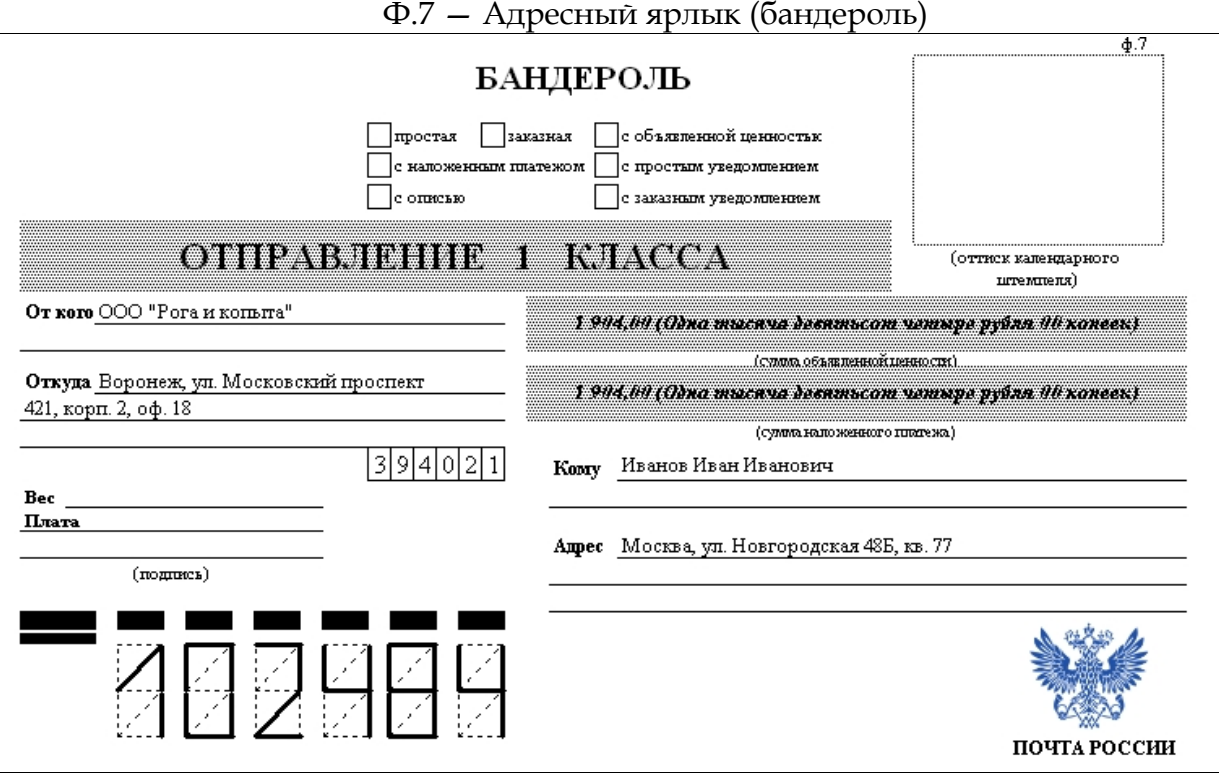

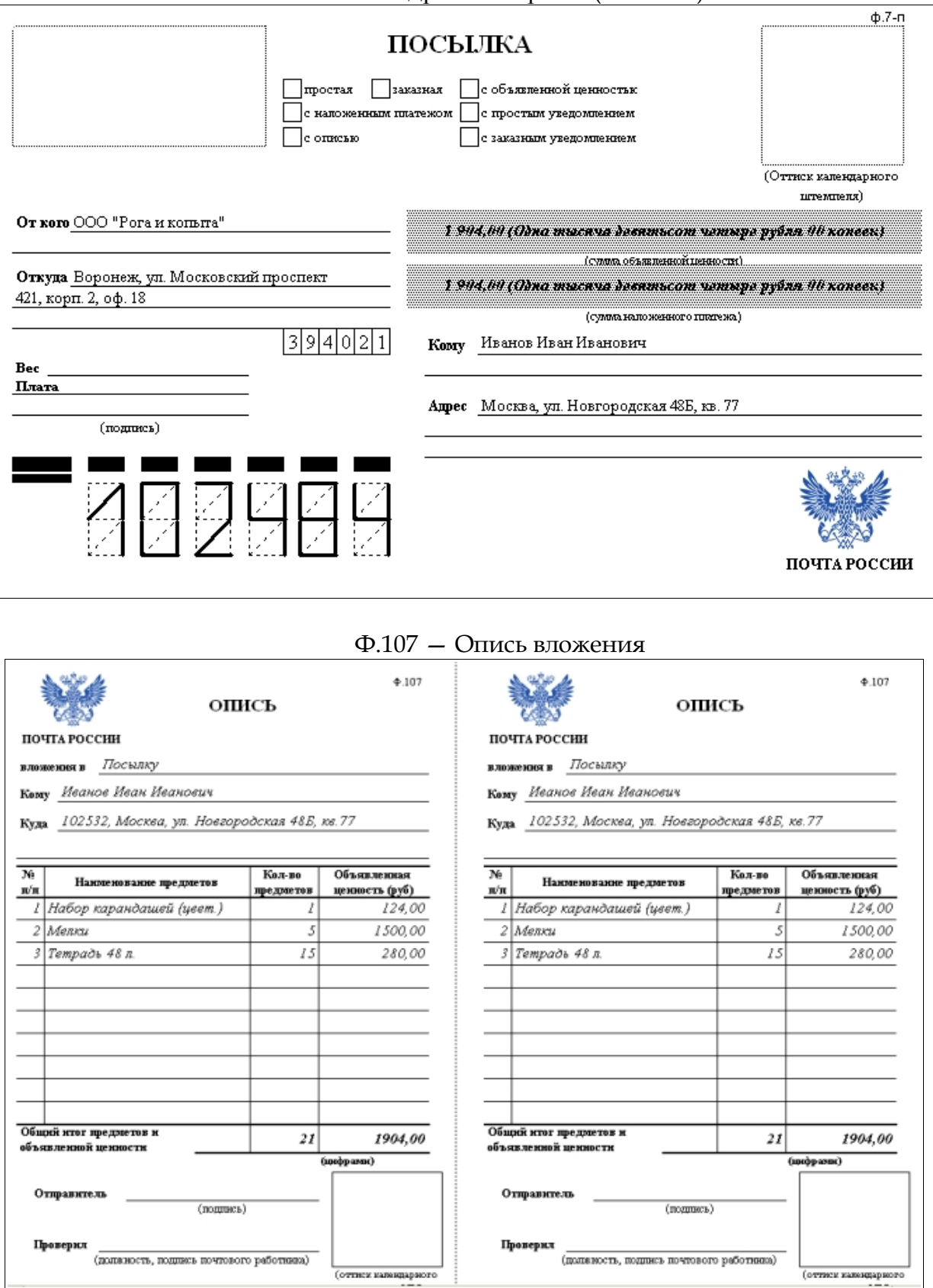

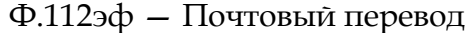

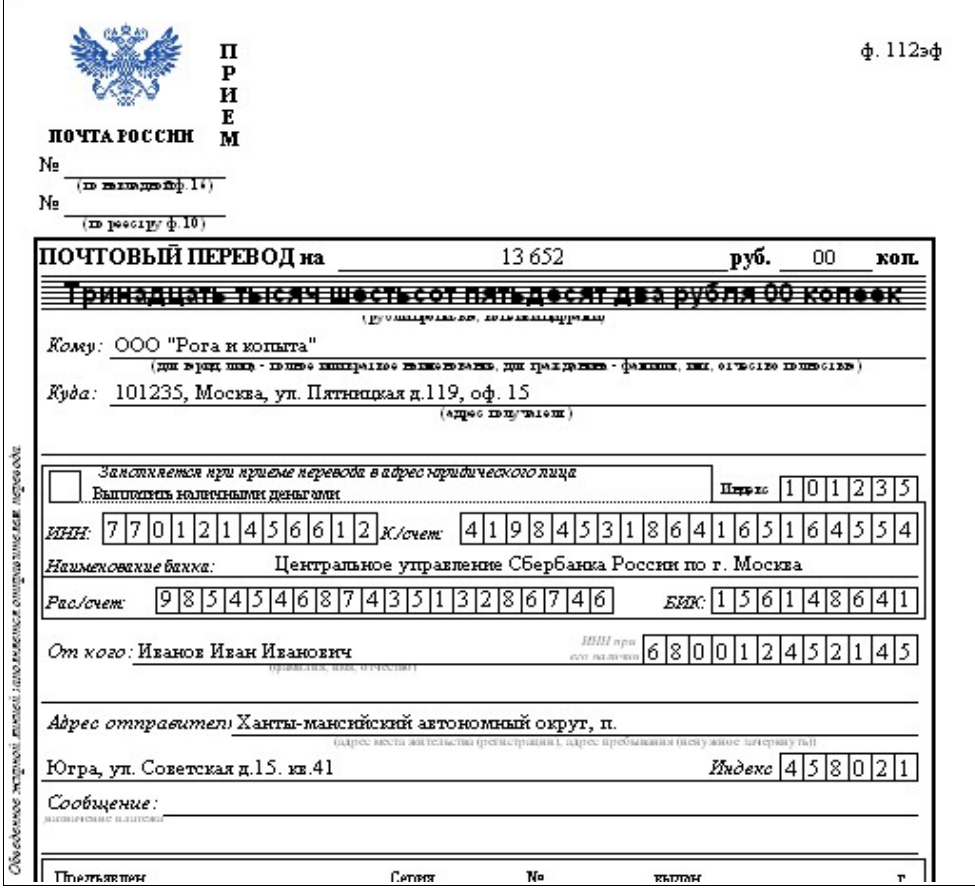

# Ф.113эн — Почтовый перевод наложенного платежа

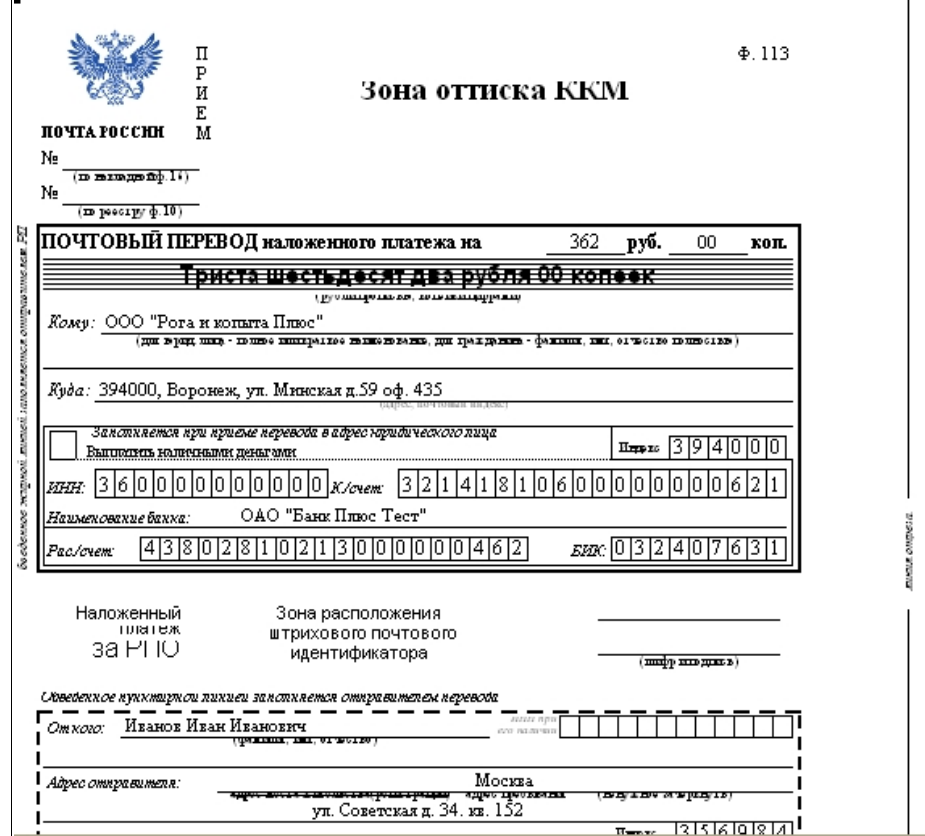

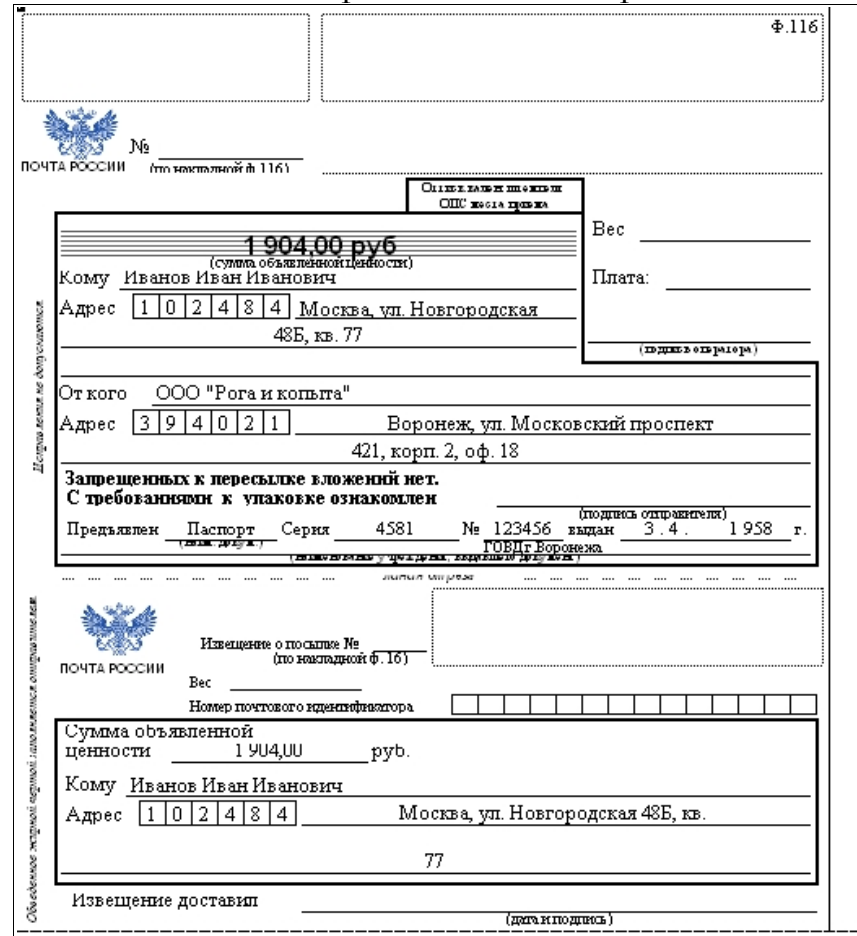

#### Ф.116 — Сопроводительный адрес к посылке

# Ф.117 — Сопроводительный адрес к посылке с наложенным платежом

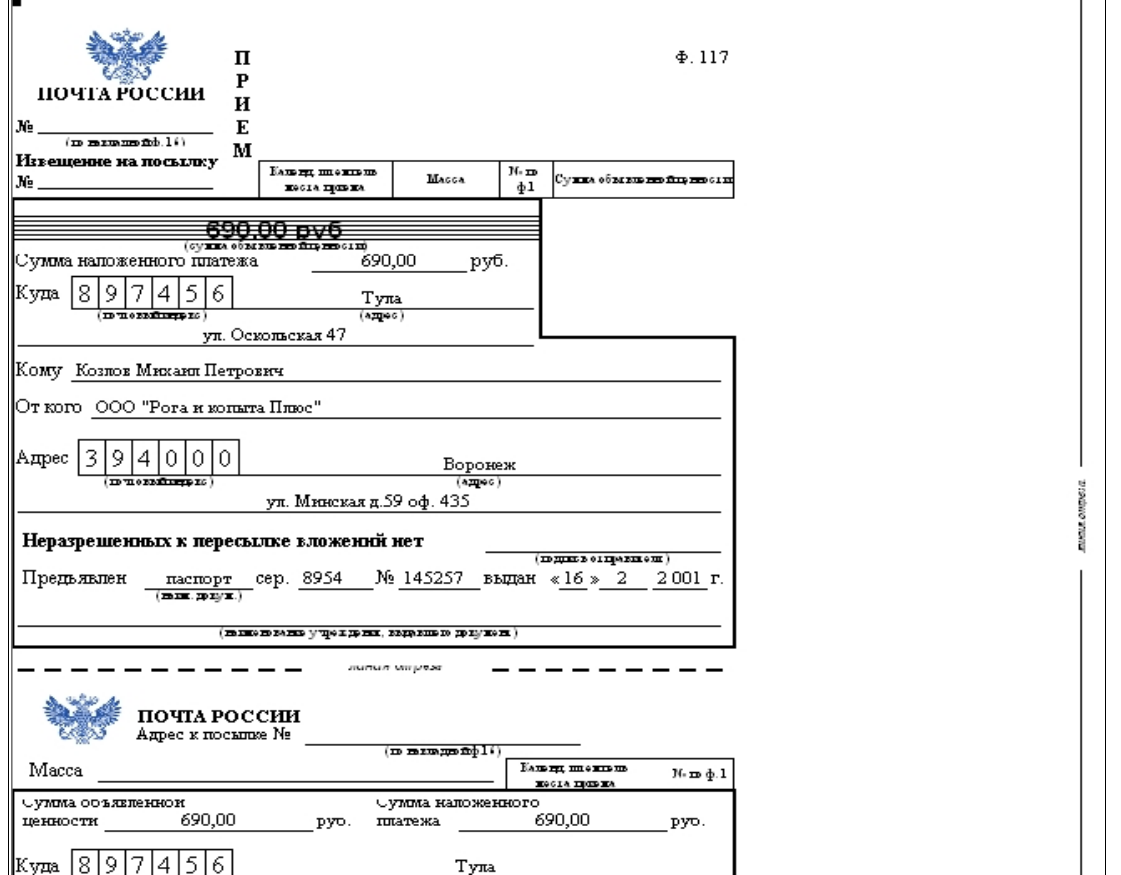

Обработка является универсальной, т.е. может быть запущена в любой конфигурации 1С Предприятия 8.1-8.2. Это можно считать как плюсом (универсальность), так и минусом (отсутствует возможность заполнять реквизиты по документу).

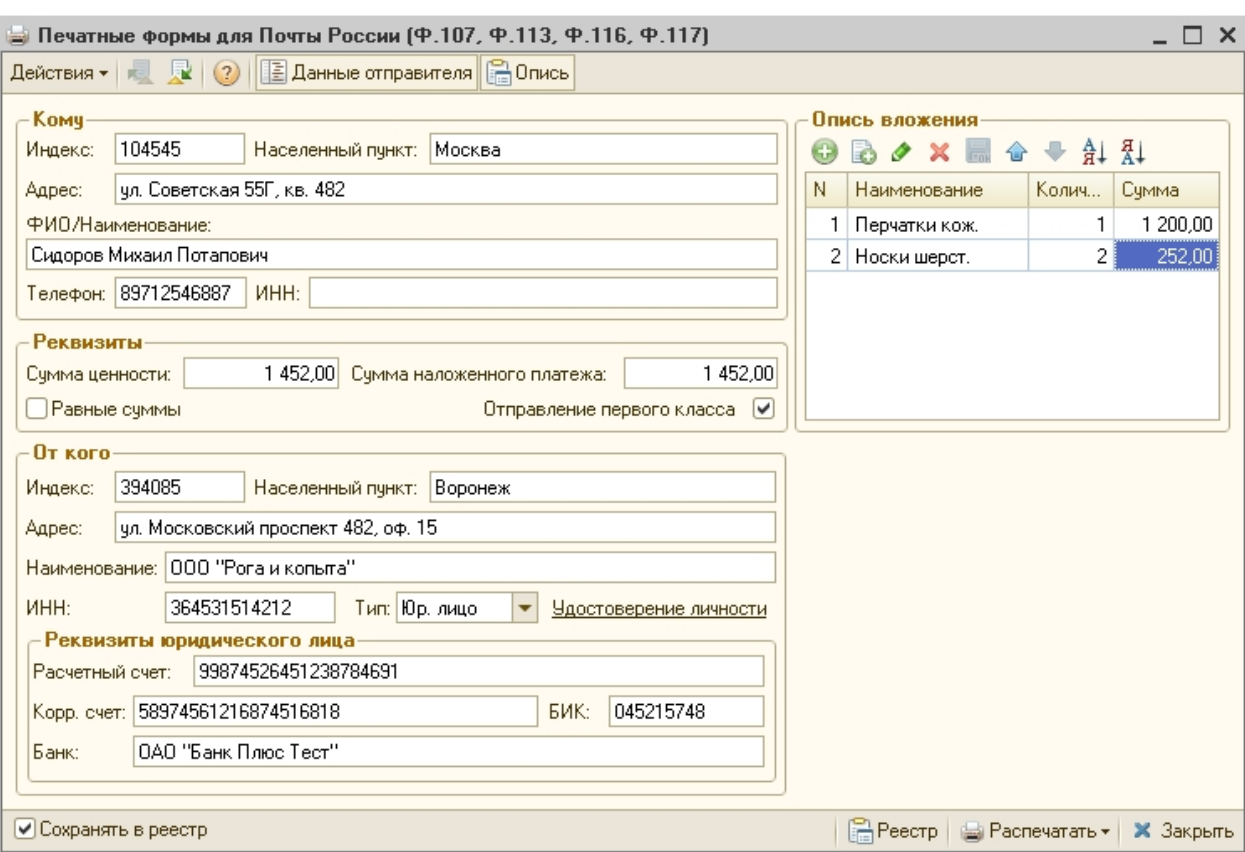

**Интерфейс и дополнительные возможности**

Чтобы вывести на печать какую-либо форму, необходимо заполнить все

реквизиты, нажать на кнопку «**Распечатать**» и выбрать соответствующий пункт меню

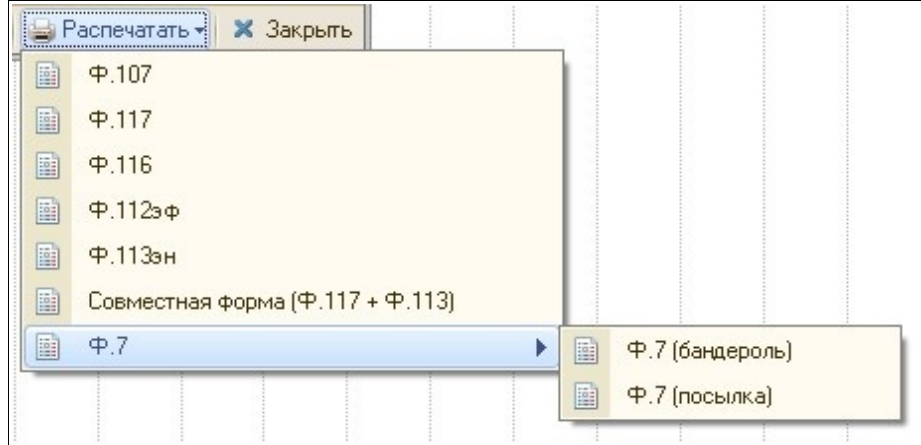

Главное окно обработки выглядит следующим образом:

Если данные были заполнены и выведены на печать, то, если установлена галочка "**Сохранять в реестр**", будет задан вопрос про сохранении этих данных.

Реестр может быть распечатан по кнопке "**Реестр**" и, сохраняется в том же каталоге, что и данная обработка в файле с именем **PostRegister.xml.** 

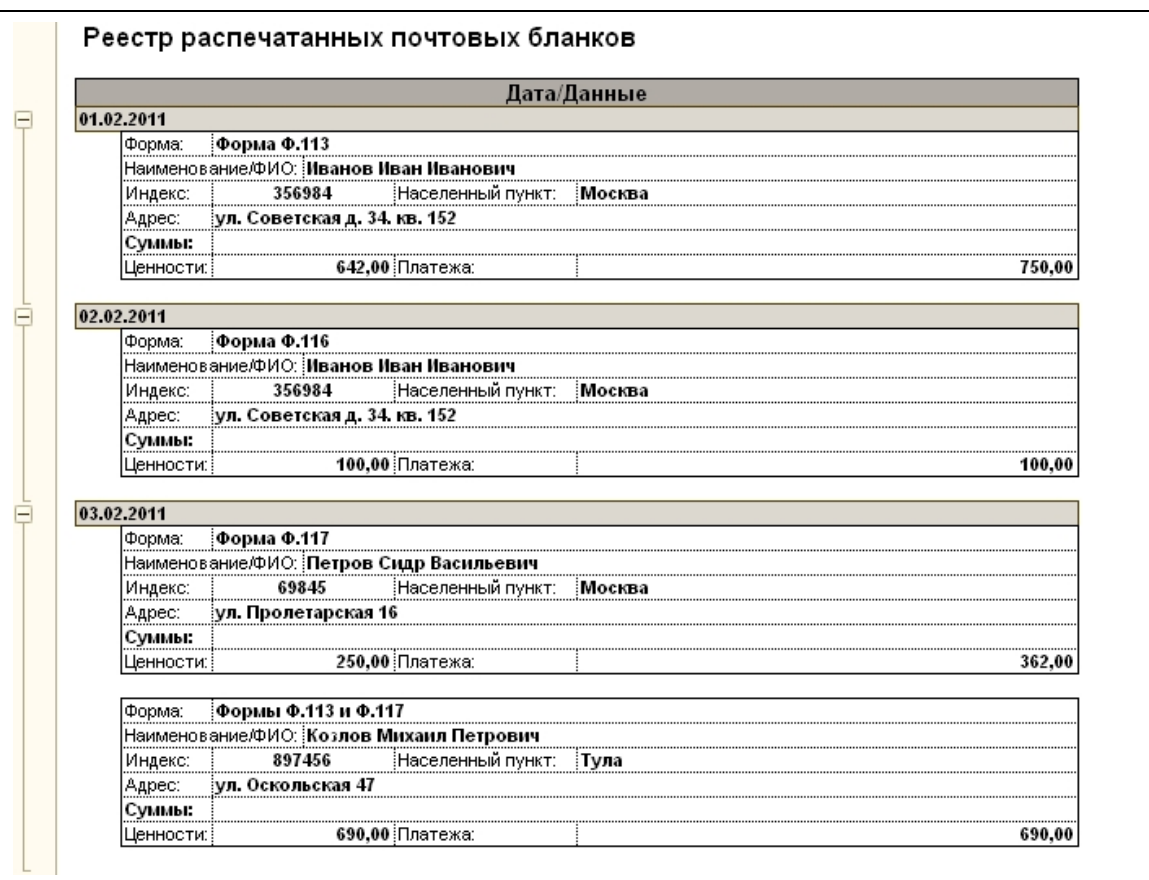

При закрытии сохраняются все данные отправителя, чтобы их не вносить при следующем использовании обработки.

**ВНИМАНИЕ!** Если Вы переносите обработку в другой каталог, также скопируйте файл реестра, иначе не будет возможности просматривать список ранее распечатанных бланков. Рекомендуется периодически делать архивную копию реестра**.** Для управляемой формы реестр сохраняется по следующему пути:

> • **<Documents and settings>\<ИмяПользователя>\PostForm1C\** PostRegister.xml

Обработка рассчитана на двухстороннюю печать всех указанных выше бланков. Ширина поля с лева и справа должна быть 5 мм, ориентация страницы – ландшафт, масштаб 100%